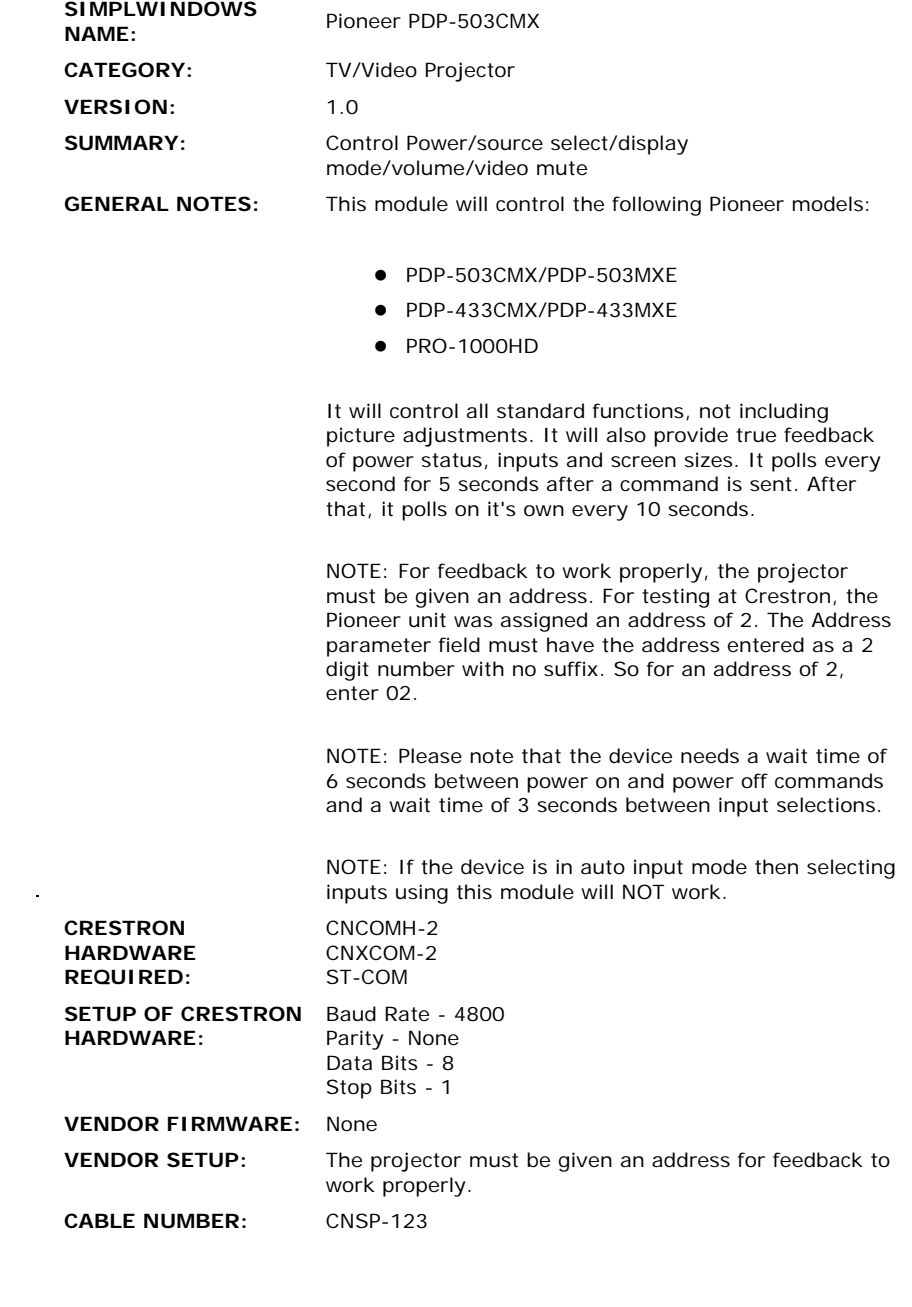

 $\mathcal{L}^{\mathcal{L}}(\mathcal{L}^{\mathcal{L}})$  and  $\mathcal{L}^{\mathcal{L}}(\mathcal{L}^{\mathcal{L}})$  and  $\mathcal{L}^{\mathcal{L}}(\mathcal{L}^{\mathcal{L}})$ 

## **CONTROL:**

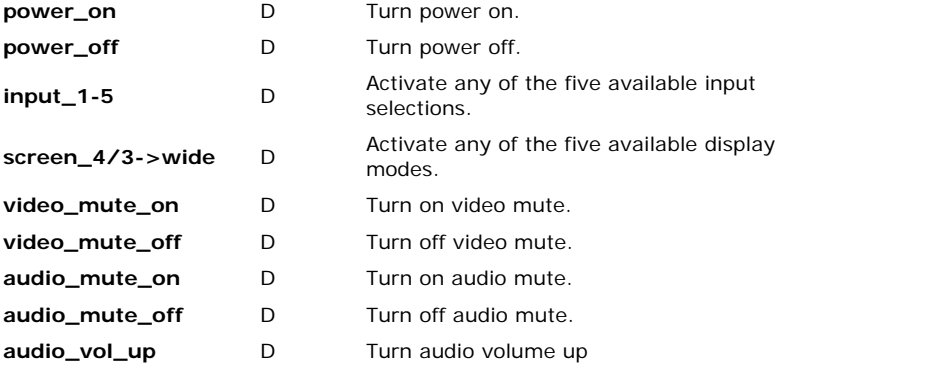

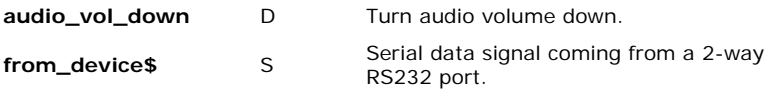

## **FEEDBACK:**

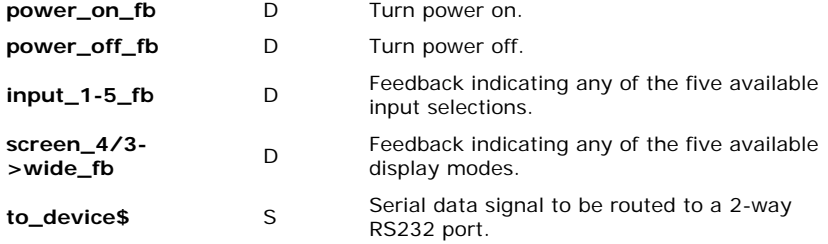

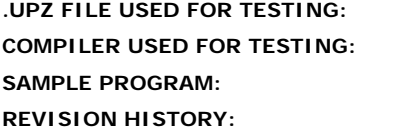

**.UPZ FILE USED FOR TESTING:** v2.004.cuz SimplWindows Ver 2.02.10 Pioneer PDP-503CMX Demo **None**